Инструкция для работы на контрольно-кассовом аппарате **Pax S80 NORD OnlineKZ**

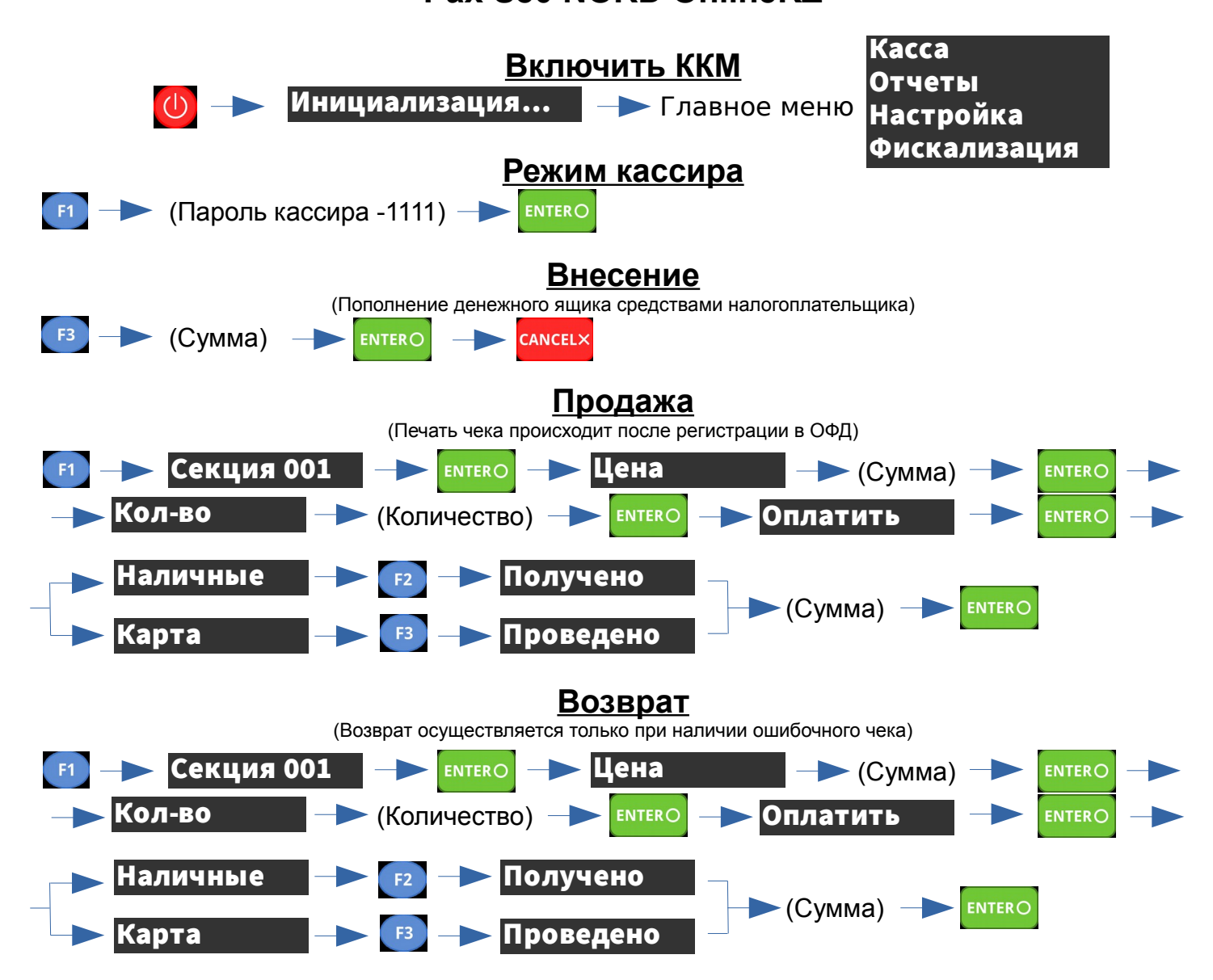

*Акт возврата с приложенными к нему чеком клиента и чеком возврата необходимо хранить!* 

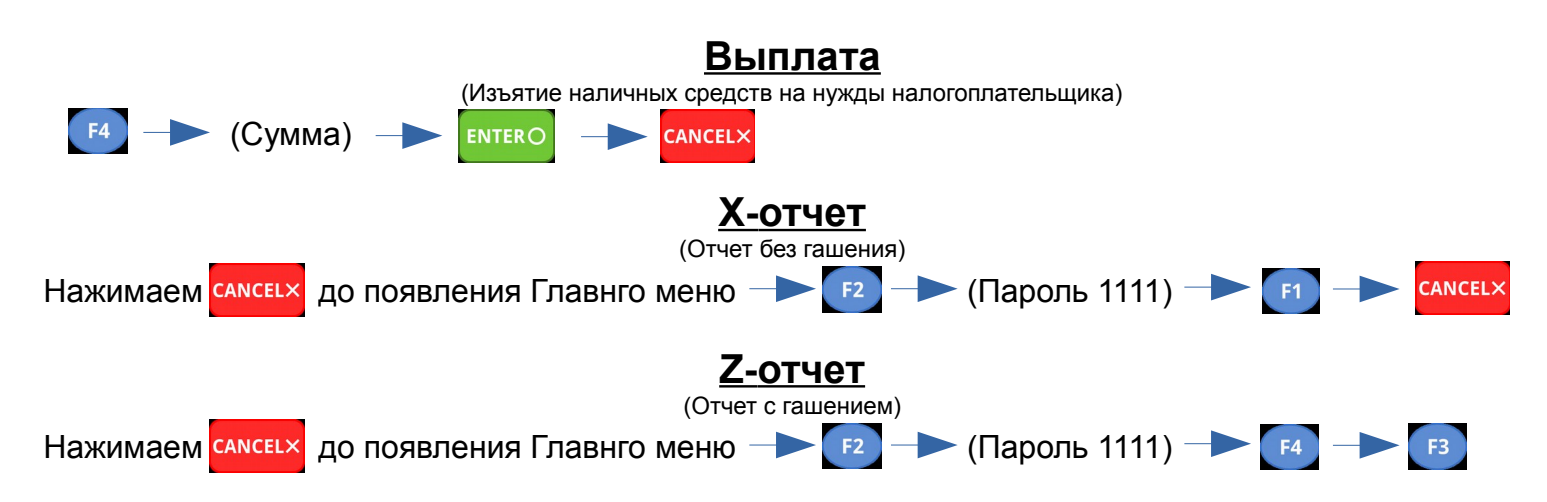

**Внимание:** *Z-отчет является документом строгой финансовой отчетности и храниться не менее 5 лет. Все данные ККМ печатает с портала ОФД (oofd.kz)*